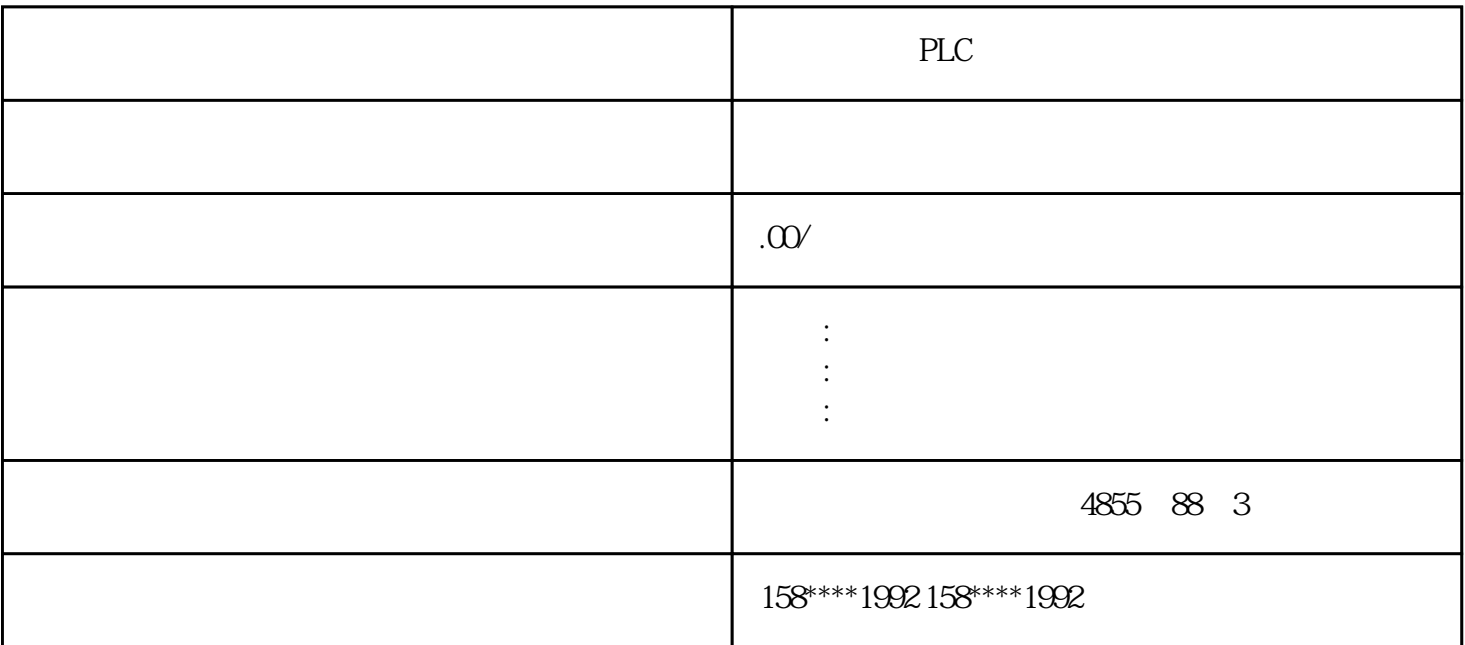

PLC

 $\mathcal{O}(\mathcal{O}(\log n))$  is the contract of the contract of the contract of the contract of the contract of the contract of

 $\star$ 

 $*$ 

 $\star\star$ 

PLC

PLC

 $1$  ()  $($ 

 $2 \epsilon$ 

 $3 \times 3$ 

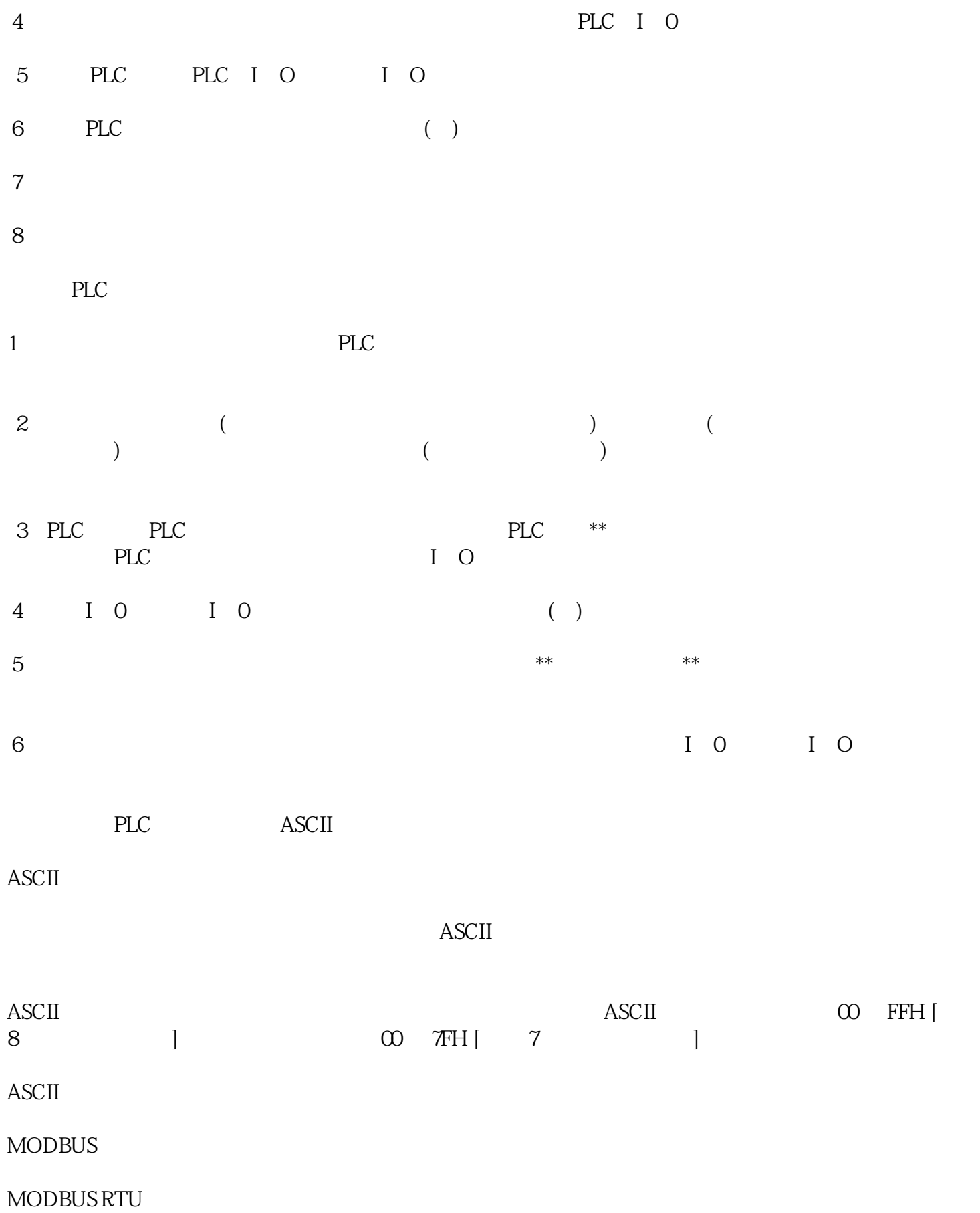

 $3 \text{ m}$ 

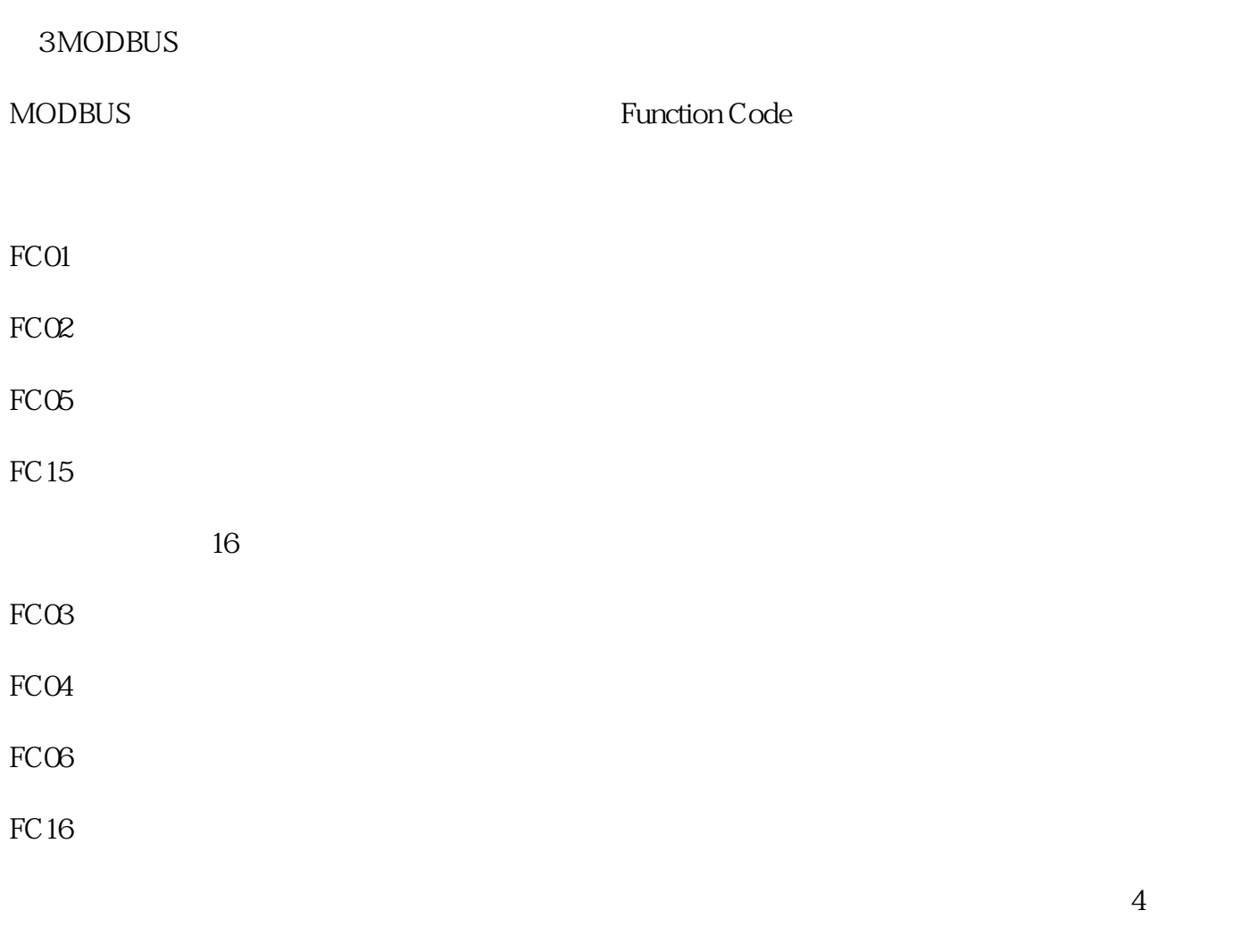

 $\overline{4}$ 

Modbus地址由起始的数据类型代号和地址偏移量组成。功能码决定对Modbus地址进行操作类型,其可